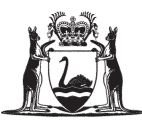

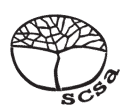

# **ACCOUNTING AND FINANCE ATAR COURSE SPECIFICATIONS BOOKLET 2019**

# **Calculation for depreciation**

#### **Straight-line method**

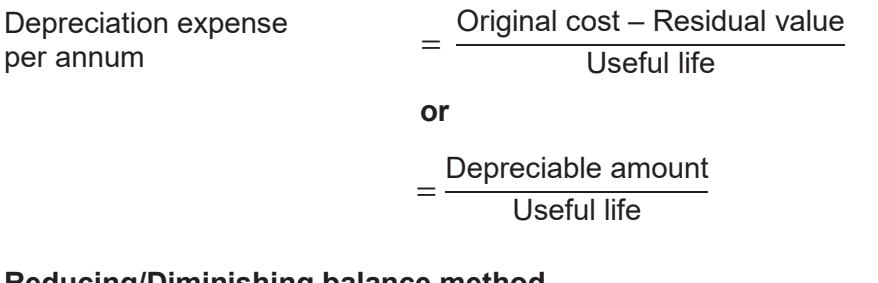

#### **Reducing/Diminishing balance method**

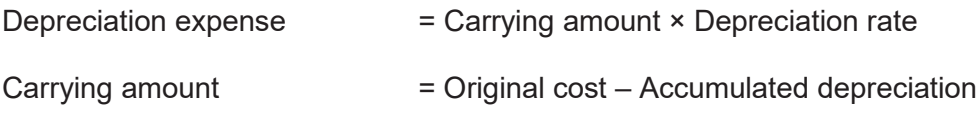

# **Preparation of ratios**

Results from calculations may be presented either as a percentage or as a ratio, to two decimal places.

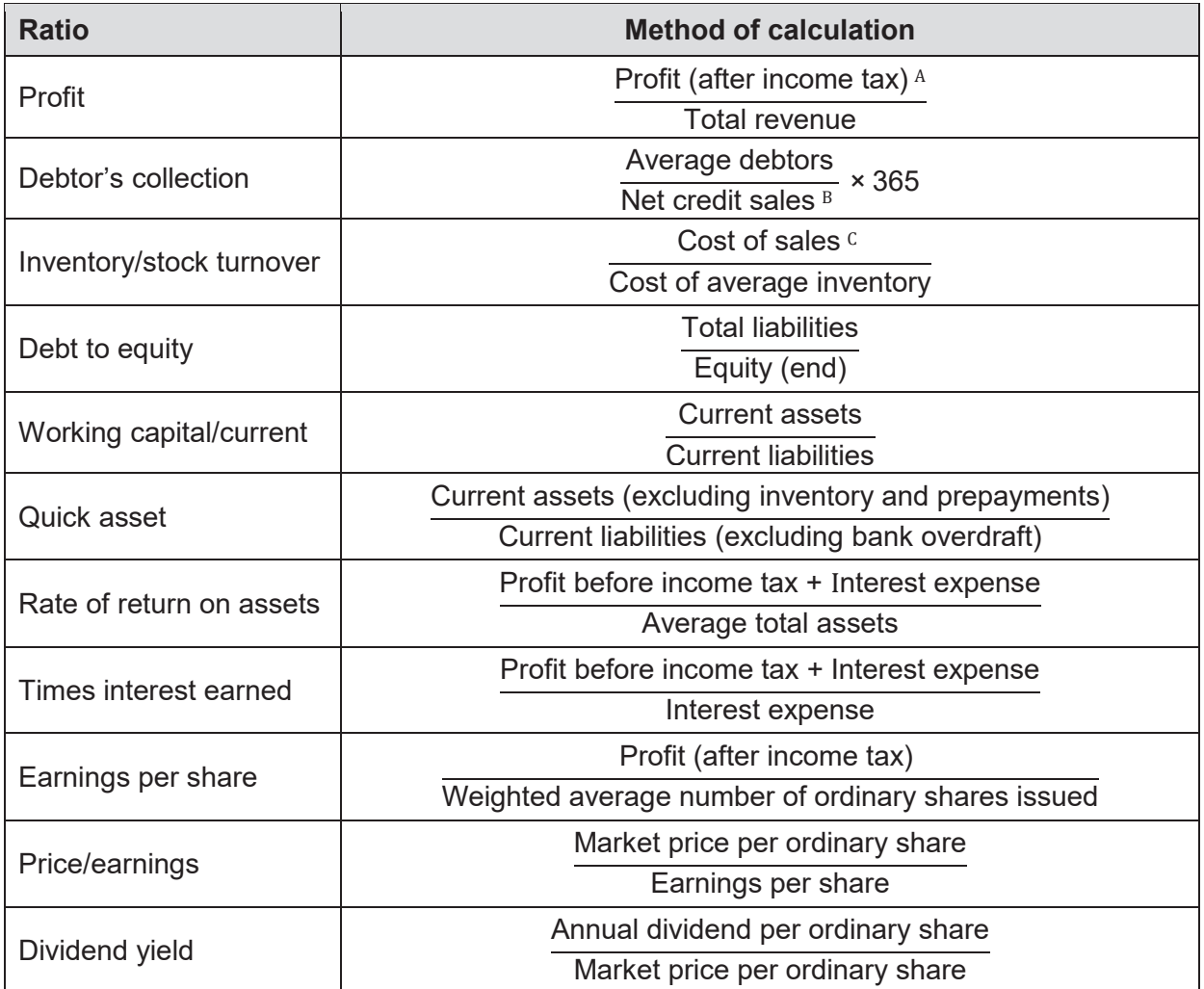

A: Income tax is to be charged at the specified company rate

B: Net sales = Sales revenue – Sales returns and allowances – Discount allowed

C: Cost of sales (total) = Cost of sales (account) + Import duties + Freight inwards – Discount received

### SPECIFICATIONS BOOKLET 3 ACCOUNTING AND FINANCE

# **Cost accounting and variance analysis**

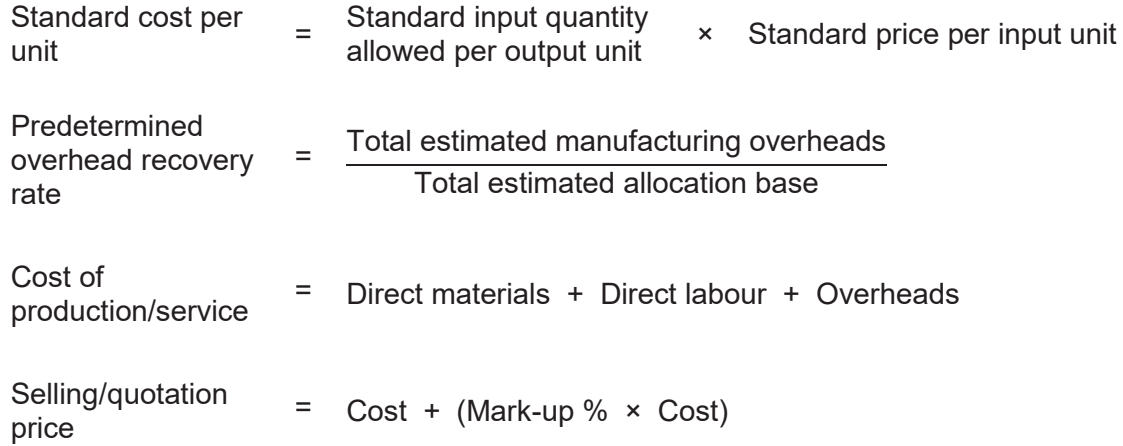

#### **Direct material variances**

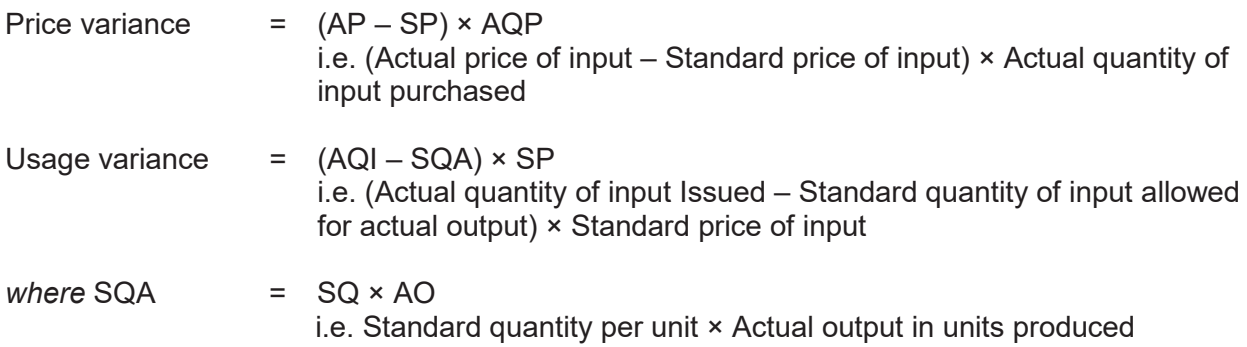

#### **Direct labour variances**

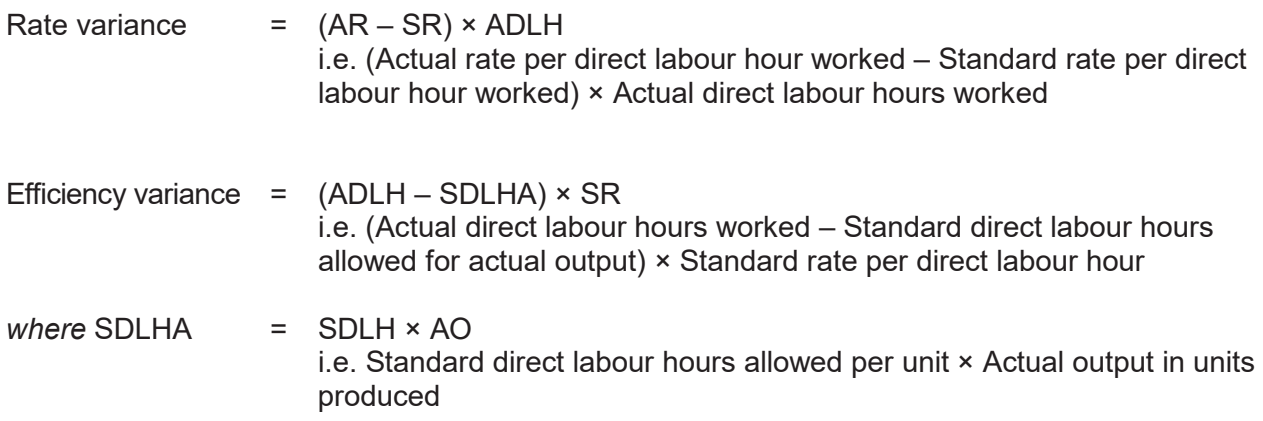

# **Cost volume profit analysis for profit planning**

#### **Standard abbreviations include:**

- FC = Fixed costs
- OC = Opportunity costs
- QS = Quantity sold or budgeted
- SP = Selling price
- TC = Total costs
- TFC = Total fixed costs
- TVC = Total variable costs
- TR = Total Revenue
- VC = Variable costs

#### **Basic cost profit concepts**

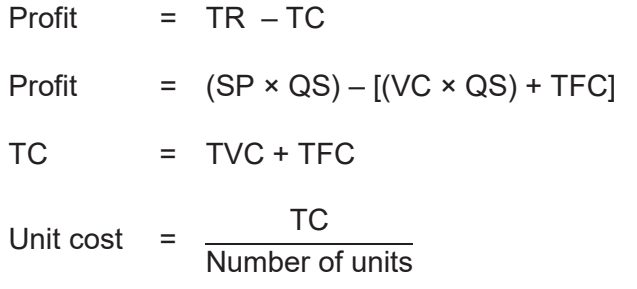

#### **Calculation of contribution margin**

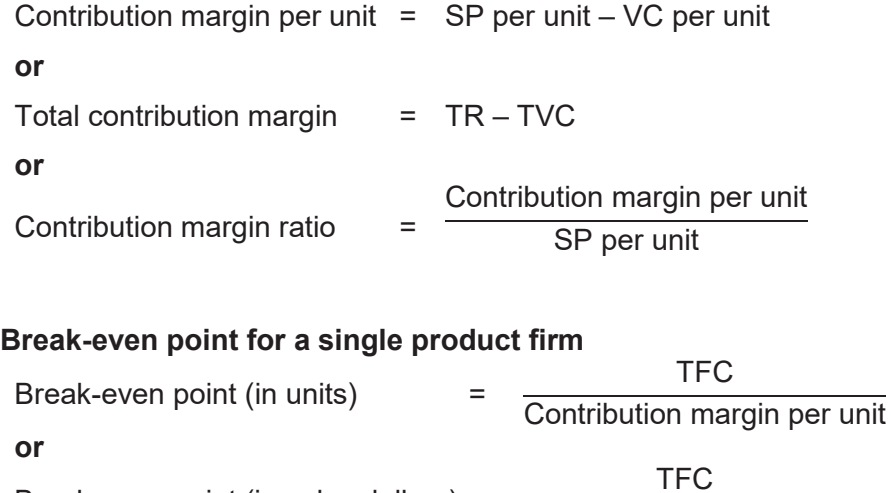

Break-even point (in sales dollars) = Contribution margin ratio

#### **Break-even point in total units in multi-product firm**

Break-even point (in units) = **TFC** Weighted average contribution margin per unit

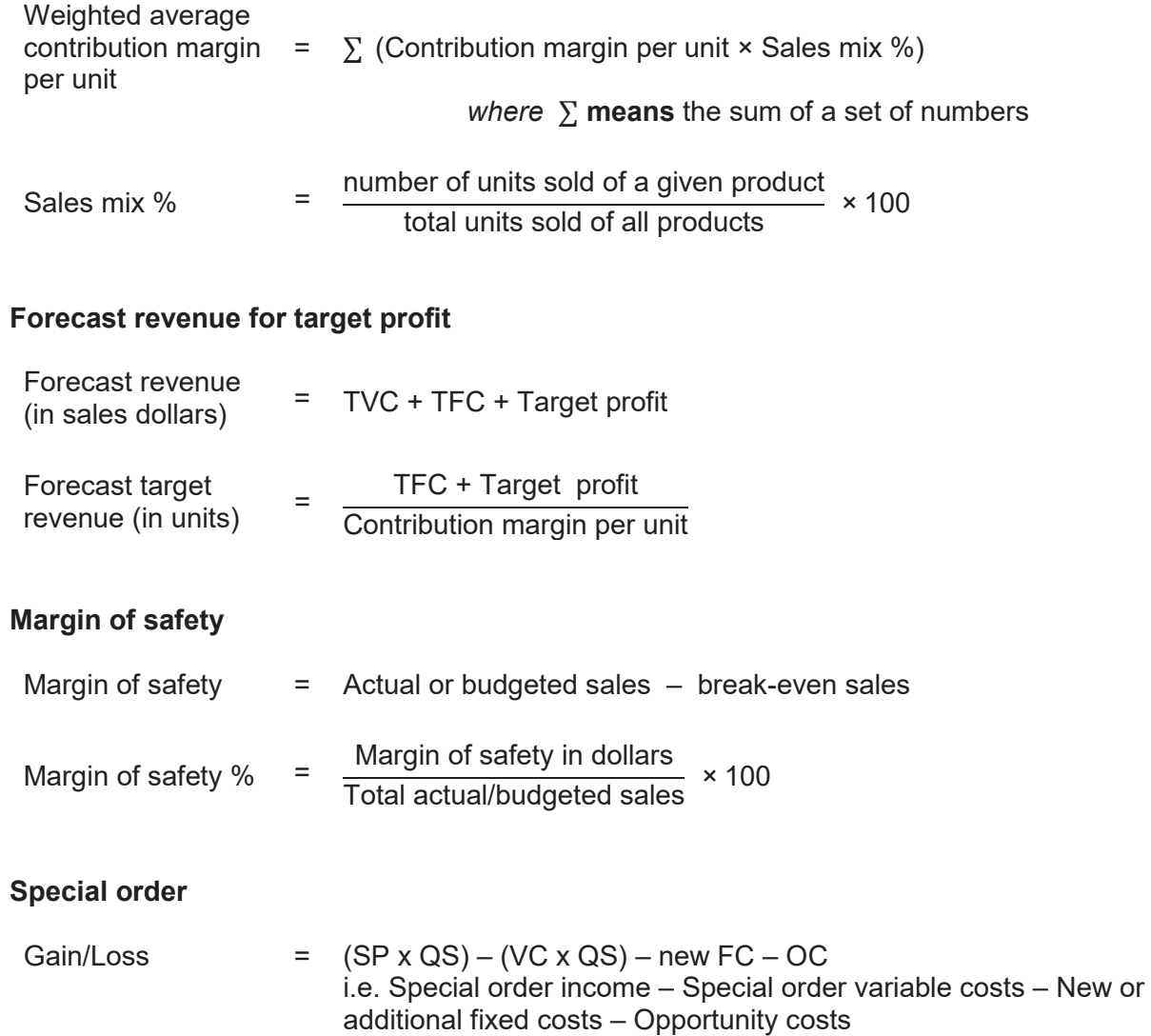

where OC = Units forgone in usual production × Usual contribution margin

## **Weighted average contribution margin**

# **Capital investment/budgeting**

#### **Net present value (NPV) method (time value of money)**

#### Present value of \$1 at the end of future periods

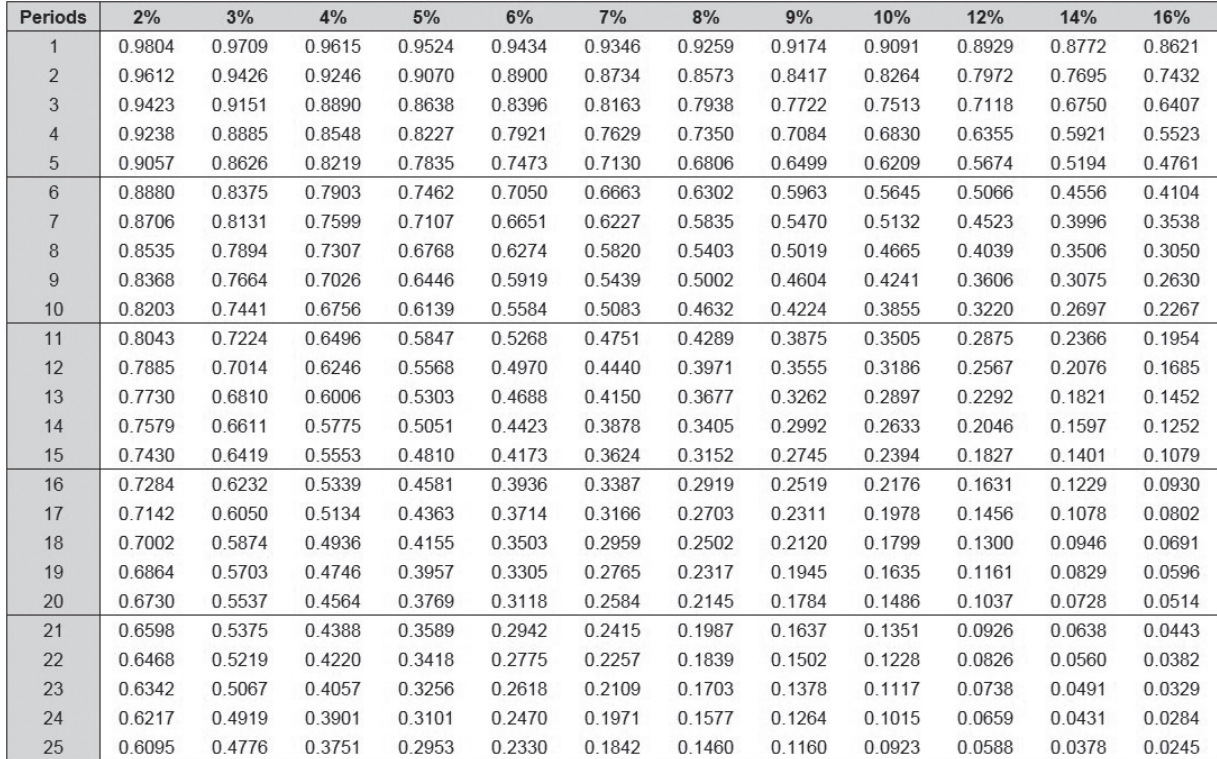

Present value of an ordinary annuity of \$1 at the end of future periods

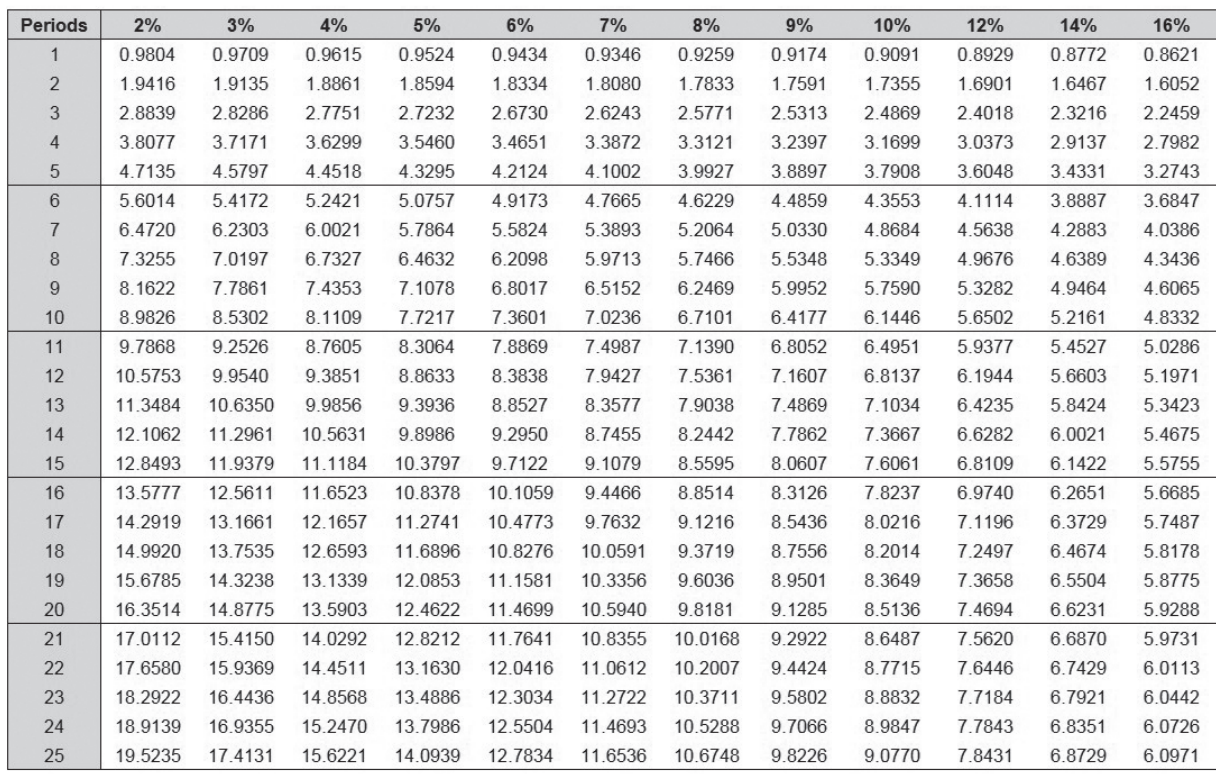

## **Net present value (NPV)**

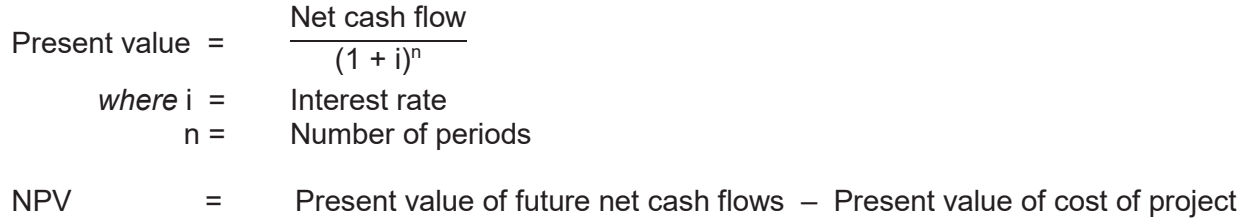

#### **Payback period**

*Where annual net cash flows are constant:*

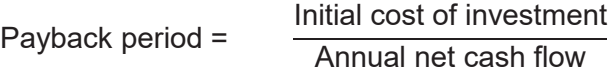

Results from calculations are to be presented in years and months.

#### **Copyright**

**Curright** © School Curriculum and Standards Authority, 2016 © School Curriculum and Standards Authority, 2016

intranet, for non-commercial purposes in educational institutions, provided that it is not changed and that the School Curriculum and ince, for non-commercial purposes in educational institutions, provided that it is not commercial purposes in educations, provided that it is not commercial institutions, and that the School Curriculum and that the School Standards Authority is acknowledged as the copyright owner, and that the Authority's moral rights are not infringed. This document – apart from any third party copyright material contained in it – may be freely copied, or communicated on an

Copying or communication for any other purpose can be done only within the terms of the *Copyright Act 1968* or with prior permission of the School Curriculum and Standards Authority. Copying or communication of any third party copyright material can be done only within the terms of the *Copyright Act 1968* or with permission of the copyright owners. Copying or communication for any other purpose can be done only within the terms of the *Copyright Act 1968* or with prior written

Any content in this document that has been derived from the Australian Curriculum may be used under the terms of the Creative Commons Attribution 4.0 International (CC BY) licence.

This document is valid for teaching and examining until 31 December 2019.

*Published by the School Curriculum and Standards Authority of Western Australia 303 Sevenoaks Street CANNINGTON WA 6107*